## Package 'mudens'

October 30, 2018

Type Package

Title Density Estimate

Version 1.3.2

Date 2018-10-9

Author Dick Herrick, Hans-Georg Mueller, Dan Serachitopal, Liangcai Zhang, Kenneth R. Hess

#### Description

Compute a density estimate from a vector of right-censored survival time using kernel functions.

Maintainer Kenneth R. Hess <khess@mdanderson.org>

Imports survival, Rcpp

RoxygenNote 6.1.0

License GPL  $(>= 2)$ 

LinkingTo Rcpp

NeedsCompilation yes

Suggests testthat

Encoding UTF-8

Repository CRAN

Date/Publication 2018-10-30 16:20:11 UTC

### R topics documented:

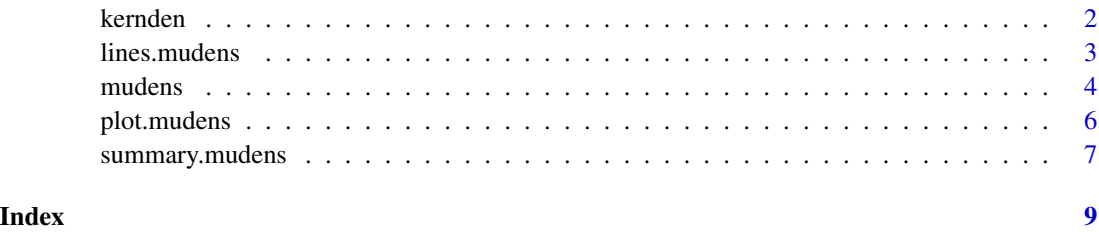

<span id="page-1-0"></span>

#### Description

Estimates global bandwidth kernel from right-censored data using the Epanechnikov kernel described in Silverman BW (1986).

#### Usage

kernden(times, status, estgrid, bandwidth)

#### Arguments

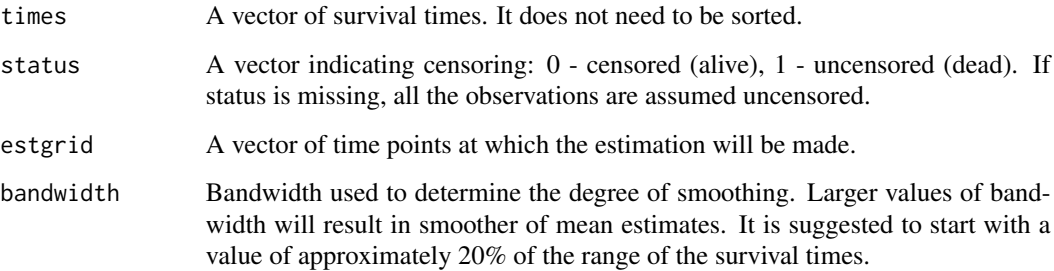

#### Details

Calculate global bandwidth kernel estimates of density function for survival times

#### Value

Returns an object containing the time points of estimations (estgrid) and corresponding density estimates (denest).

#### Author(s)

R. Herrick and Dan Serachitopol

#### References

Hess, K.R. and Zhong, M. Density Function Estimation for Possibly Right-Censored Data Using Kernel Functions. Submitted.

<span id="page-2-0"></span>

#### Description

Add connected segments to a plot of estimated density function from an object of class 'mudens'.

#### Usage

## S3 method for class 'mudens'  $lines(x, \ldots)$ 

#### Arguments

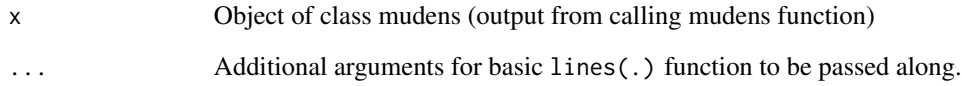

#### Details

Plots estimated density function from an object of class 'mudens'.

Plots estimated density function from an object of class 'mudens'. Default time limits are those provided to mudens, which default to zero and the max observed time. Default y-axis limits are 0 and the maximum estimated density.

#### Author(s)

Kenneth R. Hess

#### References

Hess, K.R. and Zhong, M. Density Function Estimation for Possibly Right-Censored Data Using Kernel Functions. Submitted.

#### See Also

[mudens](#page-3-1)

<span id="page-3-1"></span><span id="page-3-0"></span>

#### Description

Estimate density function from a vector of right-censored survival times using kernel functions. Options include three types of bandwidth functions, three types of boundary correction, and four shapes for the kernel function. Uses the global and local bandwidth selection algorithms and the boundary kernel formulations described in Mueller and Wang (1994). The nearest neighbor bandwidth formulation is based on that described in Gefeller and Dette (1992). The statistical properties of many of these estimators are reported and compared in Hess et al. The mudens(.) function is an R wrapper around C code and returns an object of class 'mudens' based on the density estimation in the HADES program developed by H.G. Mueller.

#### Usage

```
mudens(times, delta, subset, min.time, max.time, bw.grid, bw.pilot,
bw.smooth, bw.method="local", b.cor="both", n.min.grid=51,
n.est.grid = 101, kern="epanechnikov")
```
#### Arguments

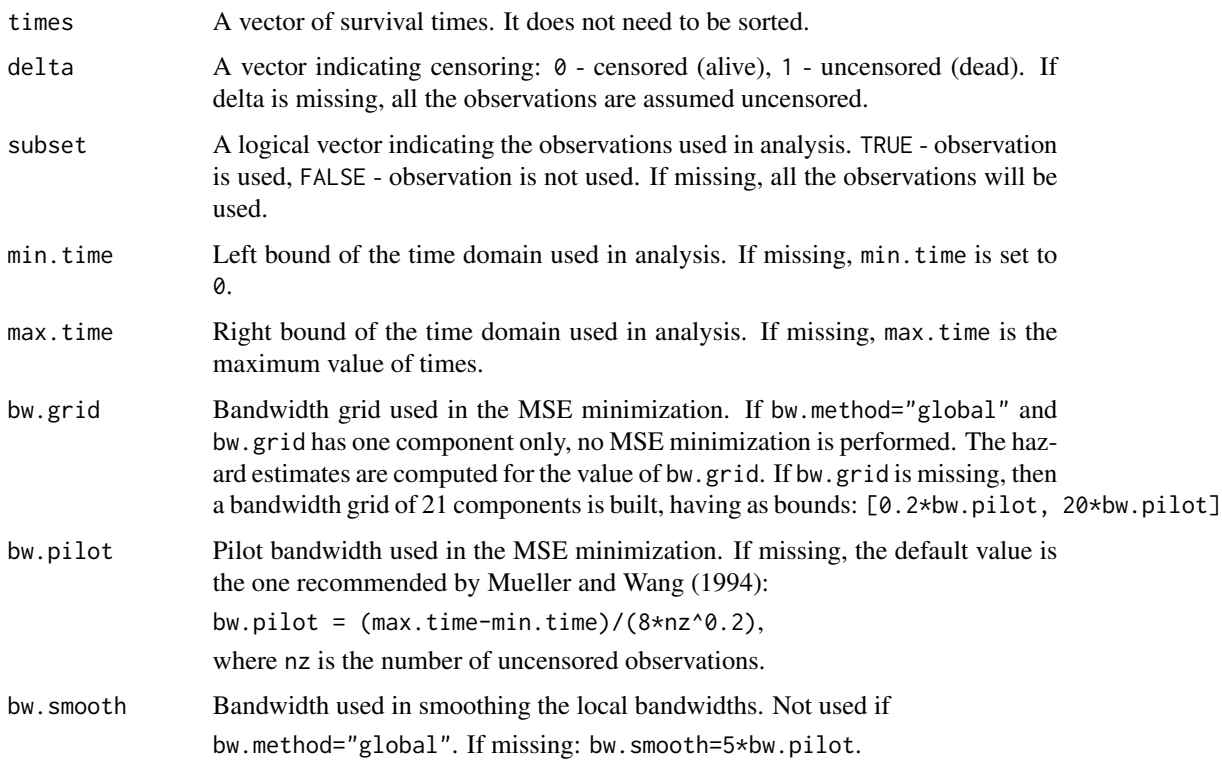

#### mudens 5

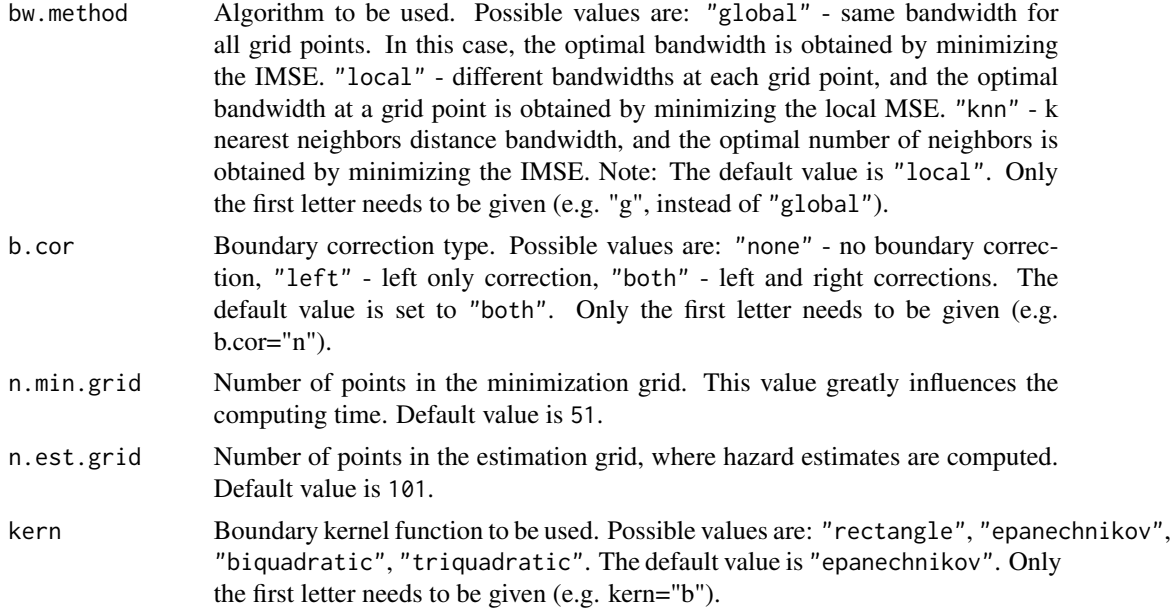

#### Details

Estimate density function from a vector of right-censored survival times.

The mudens object contains a list of the input data and parameter values as well as a variety of output data. The density function estimate is contained in the haz.est element and the corresponding time points are in est.grid. The unsmoothed and smoothed local bandwidths are in bw.loc and bw.loc.sm, respectively.

When setting bw.method='local' or 'knn', to check the shape of the bandwidth function used in the estimation, use plot(fit\$pin\$min.grid, fit\$bw.loc) to plot the unsmoothed bandwidths and use lines(fit\$est.grid, fit\$bw.loc.sm) to superimpose the smoothed bandwidth function. We can also use bw.smooth to change the amount of smoothing used on the bandwidth function.

For bw.method='global', use plot(fit\$bw.grid, fit\$globlmse) to check the minimization process, and plot the estimated IMSE values over the bandwidth search grid; while for bw.method='k', use plot(fit\$k.grid, fit\$k.imse).

You may want to repeat the search using a finer grid over a shorter interval to fine-tune the optimization or if the observed minimum is at the extreme of the grid you should specify a different grid.

#### Value

Returns an object of class 'mudens', containing input and output values. Methods working on such an object are: plot, lines, summary. For a detailed description of its components, see object.mudens in the mudens package.

#### Author(s)

Kenneth R. Hess

#### <span id="page-5-0"></span>References

Hess, K.R. and Zhong, M. Density Function Estimation for Possibly Right-Censored Data Using Kernel Functions. Submitted.

H.G. Mueller and J.L. Wang. Hazard Rates Estimation Under Random Censoring with Varying Kernels and Bandwidths. Biometrics 50:61-76, March, 1994.

O.Gefeller and H. Dette. Nearest Neighbor Kernel Estimation of the Hazard Function From Censored Data. J. Statist. Comput. Simul., Vol.43:93-101, 1992.

#### Examples

```
time <- rexp(1000)
stat <- sample(c(0,1), 1000, 0.5)fit <- mudens(time, stat)
summary(fit)
```
plot.mudens *Plots estimated density function from an object of class 'mudens'.*

#### Description

Plot estimated density function from an object of class 'mudens'.

#### Usage

## S3 method for class 'mudens'  $plot(x,...)$ 

#### Arguments

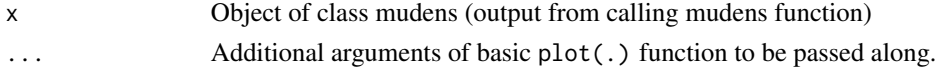

#### Details

Plots estimated density function from an object of class 'mudens'.

Default time limits are those provided to mudens, which default to zero and the time corresponding to the maximum value of the times. Default y-axis limits are 0 and the maximum estimated density.

#### Author(s)

Kenneth R. Hess

#### References

Hess, K.R. and Zhong, M. Density Function Estimation for Possibly Right-Censored Data Using Kernel Functions. Submitted.

#### <span id="page-6-0"></span>summary.mudens 7

#### See Also

[mudens](#page-3-1)

summary.mudens *Display the most important input parameters used in calling the 'mudens' function*

#### **Description**

It also displays some of the output data. Common to all three methods: (1) number of observations, (2) number of censored observations, (3) bandwidth method used (global, local or nearest neighbor), (4) boundary correction type (none, left only, both left and right), (5) kernel type (rectangle, Epanechnikov, biquadradic, triquadratic), (6) minimum time, (7) maximum time, (8) number of points in MSE minimization grid, (9) number of points in estimation grid, (10) pilot bandwidth, (11) estimated IMSE for optimal bandwidth.

This function will also report the following two results for different selections of methods: (12) Smoothing Bandwidth and (13) Optimal Number of Nearest Neighbor. If bw.method="global", this function will display the optimal global bandwidth. If bw.method="knn", it will show optimal number of nearest neighbors. If bw.method="local" and bw.method="knn", the summary result will include the smoothing bandwidth used to smooth the optimal local bandwidths.

#### Usage

## S3 method for class 'mudens' summary(object, ...)

#### Arguments

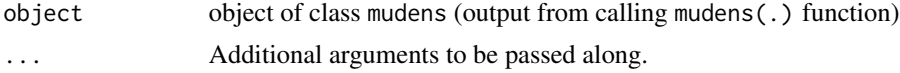

#### Details

Display the most important input parameters used in calling the 'mudens' function

#### Value

The summary result for mudens estimation

#### Author(s)

Kenneth R. Hess

#### References

Hess, K.R. and Zhong, M. Density Function Estimation for Possibly Right-Censored Data Using Kernel Functions. Submitted.

#### <span id="page-7-0"></span>8 summary.mudens

See Also

[mudens](#page-3-1)

# <span id="page-8-0"></span>Index

kernden, [2](#page-1-0)

lines.mudens, [3](#page-2-0)

mudens, *[3](#page-2-0)*, [4,](#page-3-0) *[7,](#page-6-0) [8](#page-7-0)*

plot.mudens, [6](#page-5-0)

summary.mudens, [7](#page-6-0)